## Área entre dos curvas

ID: 9984

Traducción y adaptación de: Nilsa Toro Jiménez

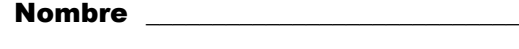

Sección \_\_\_\_

*En esta actividad explorarás:*

 *el uso de integrales para hallar el área entre dos curvas*

Abre el archivo "*AreaEntreCurvas.tns" en tu calculadora y sigue las instrucciones de tu profesor(a) para trabajar esta actividad. Utiliza este documento como referencia y para anotar las respuestas.*

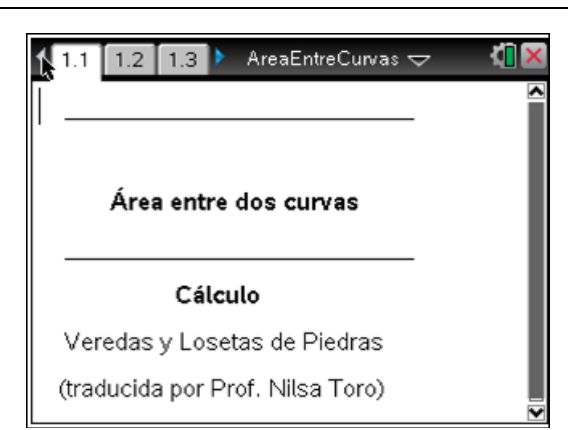

## **Problema 1 – Construyendo veredas**

Como los integrales se pueden utilizar para calcular el área bajo una curva también se pueden usar para calcular el área entre dos curvas sustrayendo el área de la curva superior menos el área de la curva inferior.

Imagínate que vas a construir una vereda y necesitas saber cuánto cemento necesitas ordenar para crear una vereda de 1/3 pies de profundidad. Las orillas de esas veredas se pueden representar con las funciones  $f(x) = \text{sen}(0.5x) + 3$  y  $g(x) = \text{sen}(0.5x)$  en el intervalo  $[-2\pi, 2\pi]$ .

Para hallar el volumen, lo que se necesita es multiplicar el área de la vereda por la profundidad de la misma.

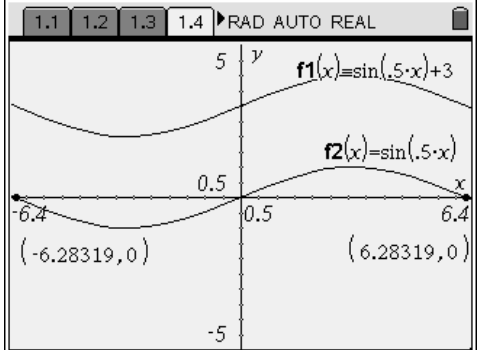

Abre la página 1.4 para **construir las gráficas** de f(x) y g(x). En esta página oprime la tecla menú. Luego selecciona 3: Tipo de Gráfica, 1: Función. Entra la función f(x) y oprime "Enter". Luego entra la función  $g(x)$  y oprime "Enter". De manera que:  $f(x) = f1(x)$  y  $g(x) = f2(x)$ .

Para hallar el **valor estimado de la integral** de f1(x) y f2(x) sigue los siguientes pasos:

- Oprime la tecla de **MENÚ** y selecciona **7:Medida > 5:Integral**
- $\bullet$  Mueve el cursor hacia la gráfica de f1(x) y oprime "enter".
- Mueve el cursor hacia el extremo  $x = -6.28$  y "enter".
- Mueve el cursor hacia el extremo  $x = 6.28$  y "enter".

¿Cuál es el valor de la integral de f1(x)?  $\frac{1}{2}$ 

Sigue el mismo procedimiento para hallar el valor de la integral f2(x).

¿Cuál es el valor de la integral de f2(x)?  $\frac{1}{2}$ 

Ahora utilizarás las herramientas de "**Texto**" y "**Calcular**" para hallar el volumen. Para esto,

- Oprime **MENÚ** y selecciona **1: Acciones > 6: Texto** y oprime "**Enter**".
- Verás en pantalla un recuadro donde entrarás los valores estimados del área de cada función y aplicarás la fórmula de volumen. ¿Cuál es la fórmula de volumen que se indicó al inicio de la actividad? \_\_\_\_\_\_\_\_\_\_\_
- $\bullet$  Debes escribir en el recuadro el área estimada de f1(x) menos área estimada de f2(x) multiplicada por 1/3 y "**Enter**".
- Coloca el cursor sobre la expresión escrita y oprime "enter". Oprime la tecla menú. Selecciona: **1: Acciones > 8: Calcular** y "Enter".
- icuánto cemento necesitas para la construcción de la vereda? \_\_\_\_\_\_\_\_\_

Para calcular el **valor exacto** de la integral utilizará el menú de Cálculo que tiene la calculadora. En la página 1.6 de la calculadora debes usar la instrucción "nInt (". Oprime menú. Selecciona **4: Cálculo > E: Cálculos Numéricos, 2: Integral numérica** y "**Enter**".

La sintaxis para calcular el área entre las dos curvas es de la forma:

nInt(función que representa la curva de arriba – función que representa curva de abajo, x, extremo izquierdo del intervalo, extremo derecho del intervalo)

- i.Cuál es el área entre las dos curvas (valor exacto de la integral)?
- *i*.Cuánto cemento necesitas para la vereda (volumen)? \_\_\_\_\_\_\_\_\_\_\_\_\_\_\_\_\_\_\_\_\_\_\_

## **Problema 2: Construyendo nuevas veredas**

Ahora se cambiará el diseño de la vereda representada por las funciones f(x) =  $x \cdot (x + 2.5) \cdot$  $(x - 1.5) + 3$  y g(x) = x ⋅ (x + 2) ⋅ (x – 2) en el intervalo [-2, 2].

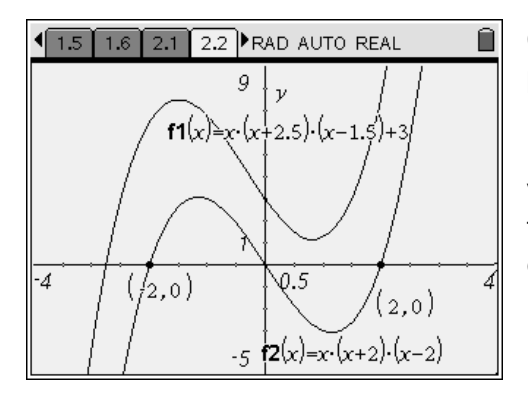

Construye las gráficas de las funciones en la página 2.2 de la calculadora usando las misma instrucciones para el Problema 1 (ver la página 1 de este documento). Halla el valor estimado de los integrales de las funciones (ver pasos en la página 2 arriba de este documento).

- Valor estimado de la integral de  $f(x) = f1(x)$ : \_\_\_\_\_\_\_\_\_\_\_\_\_\_\_\_\_\_\_\_\_\_\_\_\_\_\_\_\_\_\_\_\_
- Valor estimado de la integral de  $g(x) = f2(x)$ :
- Usa las herramientas "Text" y Calculate" para hallar el volumen de la vereda. Indica cuál es el volumen de la vereda: \_\_\_\_\_\_\_\_\_\_\_\_\_\_\_\_\_\_\_\_\_\_\_\_\_\_\_\_\_

En la página 2.3 de la calculadora usa el menú de Cálculo y utiliza la opción de "nInt(" para hallar:

- Área entre las dos curvas (valor exacto de la integral):  $\frac{1}{2}$
- *i*.Cuánto cemento necesitas para la vereda (volumen)?

## **Problema 3: Losetas de piedras**

También se desea colocar losetas de piedra. Este diseño se puede representar con las funciones f(x) = -(x − 1) ⋅(x − 2) + 2 y g(x) = (x − 1) ⋅ (x − 2) + 0.5. La situación en este problema es diferente a los dos anteriores porque no tenemos el extremo inicial y el extremo final (intervalo). Asume que las losetas de piedras tienen un 1/3 pie de grueso.

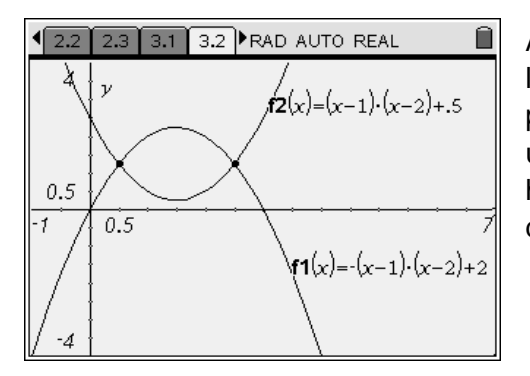

Abre la página 3.2 de la calculadora para construir las gráficas como se hizo en los primeros dos problemas. Luego de construir las dos gráficas usa la herramienta de intersección de puntos para hallar las coordenadas donde se intersecan las dos gráficas.

Para hallar los **puntos de intersección** de las gráficas:

- Oprime menú.
- Selecciona 6: Points and Lines, 3: Intersection point(s).
- Mueve el curso hacia el punto de intersección de la izquierda y oprime "enter".
- Mueve el cursor hacia el punto de intersección de la derecha y oprime "enter".
- ¿Cuáles son las coordenadas de los dos puntos? \_\_\_\_\_\_\_\_\_\_\_\_\_\_\_\_\_\_\_\_\_\_\_\_\_\_\_\_\_\_\_

Halla el valor estimado de los integrales de las funciones (ver pasos en la página 2 arriba de este documento).

- Valor estimado de la integral de  $f(x) = f1(x):$  \_\_\_\_\_\_\_\_\_\_\_\_\_\_\_\_\_\_\_\_\_\_\_\_\_\_\_\_\_\_\_\_\_\_
- Valor estimado de la integral de g(x) = f2(x): \_\_\_\_\_\_\_\_\_\_\_\_\_\_\_\_\_\_\_\_\_\_\_\_\_
- Usa las herramientas "Text" y Calculate" para hallar el volumen de la vereda:

En la página 3.3 de la calculadora usa el menú de Cálculo y utiliza la opción de "nInt(" para hallar:

\_\_\_\_\_\_\_\_\_\_\_\_\_\_\_\_\_\_\_\_\_\_\_\_\_\_\_\_\_\_\_\_\_\_\_\_\_\_\_\_\_\_\_\_\_\_\_\_\_\_\_\_\_\_\_\_\_\_\_\_\_

- Área entre las dos curvas (valor exacto de la integral): \_\_\_\_\_\_\_\_\_\_\_\_\_\_\_\_\_\_\_\_
- ¿Cuánto cemento necesitas para la vereda (volumen)? \_\_\_\_\_\_\_\_\_\_\_\_\_\_\_\_